# **Metacat - Bug #1982**

# **add function to submit data with registry entities**

02/17/2005 05:37 PM - Matt Jones

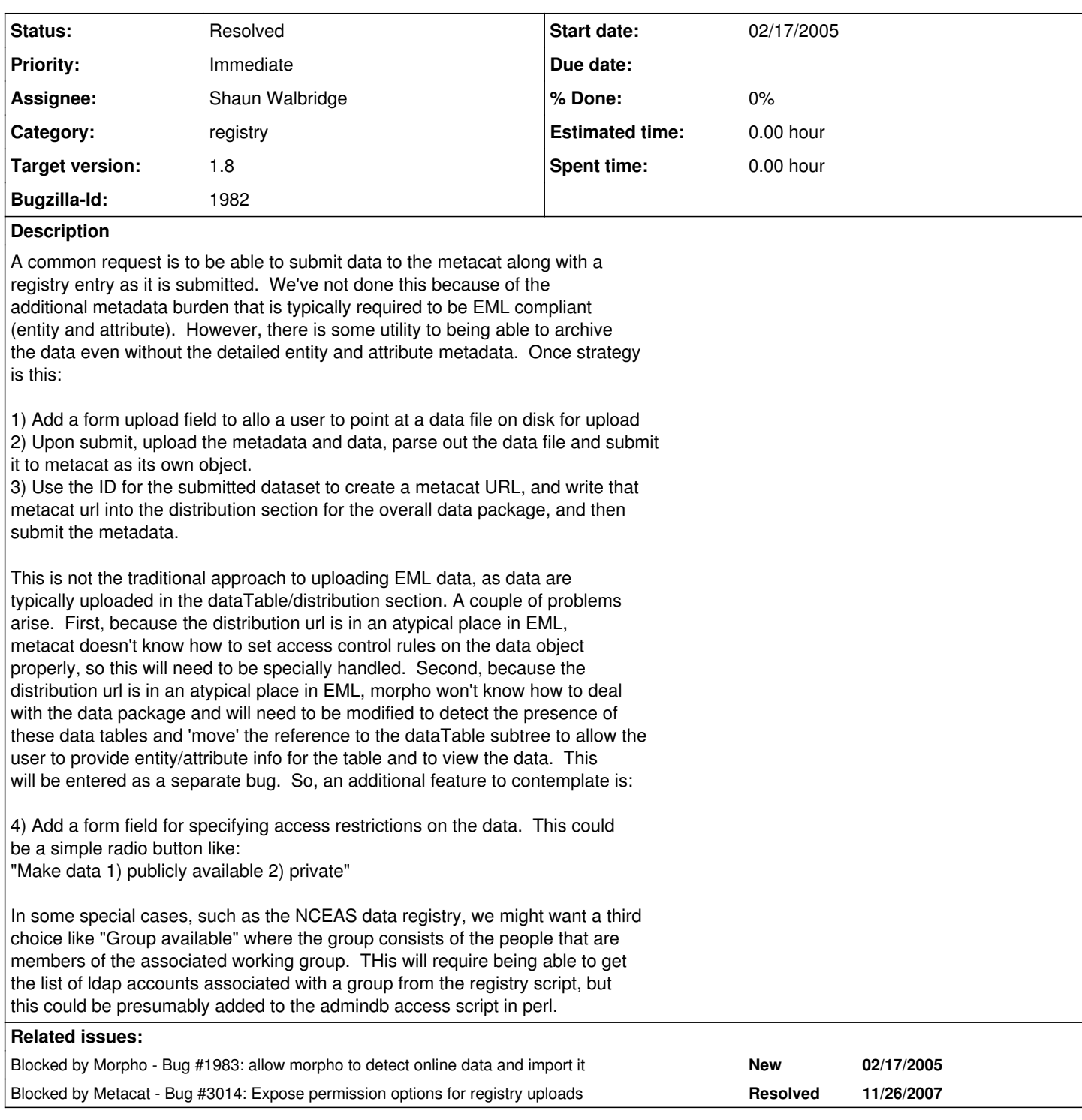

## **History**

## **#1 - 04/01/2005 12:23 PM - Saurabh Garg**

Changing the target milestone to release 1.6. Cant be included in 1.5 which has to released soon.

#### **#2 - 11/26/2007 10:41 AM - Shaun Walbridge**

## Bug fixed by fixing four aspects of Metacat:

```
1) Metacat core fixed to accept arbitrarily ordered form objects, and open the option of accepting multiple fi
les in one HTTP POST operation.
   2) In Metacat.Pm Perl bindings, added an upload option, now will encode forms using the enctype specified by
```
 the browser. 3) Added a Javascript widget for uploading multiple file objects, based on ( http://the-stickman.com/web-development/javascript/

). Added form handling code to pass file object state between the stages.

4) Refactored register-dataset.cgi (see version 1.75) to include data file uploads, generate EML with the data package <-> data object relationships, contained within the otherEntity element.

#### **#3 - 03/27/2013 02:18 PM - Redmine Admin**

Original Bugzilla ID was 1982